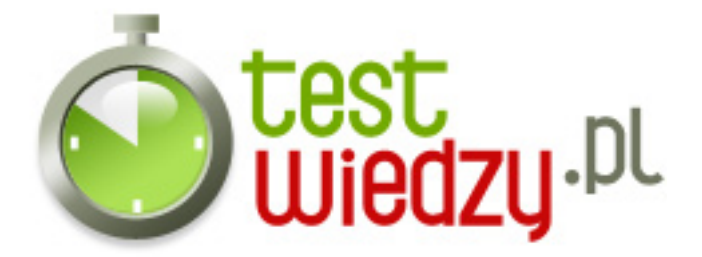

## **excel-dla początkujących**

Sprawdz się czy znasz excela

## Poziom trudności: Średni

- 1. Aby dodać Komórkę D1 do komórki E13 muszę wpisać do paska formuły:
	- $\circ$  A D<sub>1=F13</sub>
	- $O$  B  $=$  D1+E13
	- $\circ$  C =D1:E13
- 2. Jakimi Działaniami matematycznymi posługujemy się w Excelu?
	- A Dodawanie, Odejmowanie, Potęgowanie
	- B Dodawanie, Odejmowanie, Dzielenie, Mnożenie, Potęgowanie
	- C Dodawanie, Odejmowanie, Dzielenie, Mnożenie
- 3. Zapis & quot;=suma(D2:D5) & quot; oznacza:
	- A Sumuj wszystkie wartości komórek oprócz D2 i D5
	- B Sumuj wartości pobrane z komórek D2 i D5
	- C Sumuj wartości pobrane z komórek od D2 do D5
- 4. Który zapis jest prawidłowy:
	- $\circ$  A =suma(K1:K12)
	- $\circ$  B = średnia (K1:K12)
	- C Oby dwa są prawidłowe

5. Jeżeli w komórkach od A1 do A10 wprowadzono wartości liczbowe, a komórce A11 przypisano formułę zapisaną w postaci: =srednia(A1:A19). Jaka wartość pojawi się w komórce A11?

- A Komunikat błędu #NAZWA
- B Średnia wartość z komórek od A1 do A10
- C Żadna komórka pozostanie pusta
- 6. W excelu możliwe są zapisy:
	- A Walutowe, Procentowe, Adresowe
	- B Procentowe, Dziesiętne, Kursowe

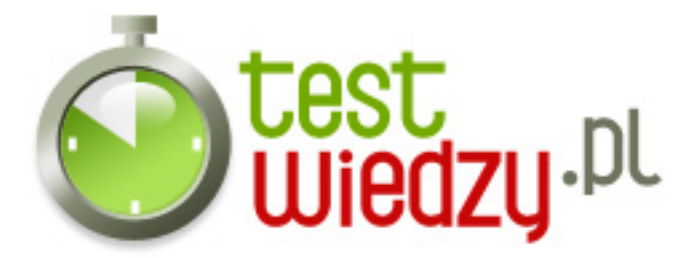

- C Walutowe, Procentowe, Dziesiętne
- 7. Do czego służy & quot; Pasek formuły & quot;?
	- A Do wpisywanie formuł
	- B Do wyszukiwania formuł
	- C Nie ma takiego paska w Excelu
- 8. Literki A,B,C,D ... oznaczają do a cyferki 1,2,3,4, oznaczają do się i
	- A kolumny, wiersze
	- B kolumny, komórki
	- C wiersze, kolumny
- 9. Jak Wygląda zapis adresu bezwzględnego komórki A1
	- $O$  A A\$1
	- $\circ$  B \$A\$1
	- $\circ$  C \$A1

10. Co oznacza zapis "=12^2"

- A Umieść w komórce wynik dzielenia liczby 12 przez liczbę 2
- B Umieść w komórce wynik podniesienia liczby 12 do potęgi 2
- C Umieśc w komórce wynik mnożenia liczby 12 przez liczbę 2

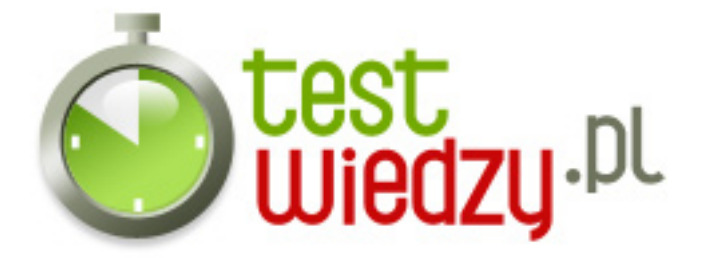

## **excel-dla początkujących**

Sprawdz się czy znasz excela

Poziom trudności: Średni

## **Karta odpowiedzi**

- 1. B
- 2. B
- 3. C
- 4. C
- 5. A
- 6. C
- 7. A
- 8. A
- 9. B
- 
- 10. B